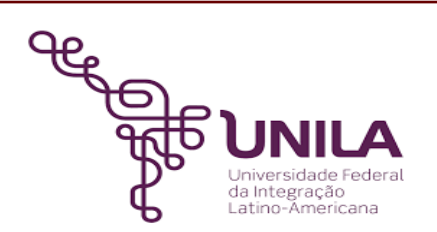

# **DETALHAMENTO DAS ATIVIDADES DO SUBPROCESSO - DAS**

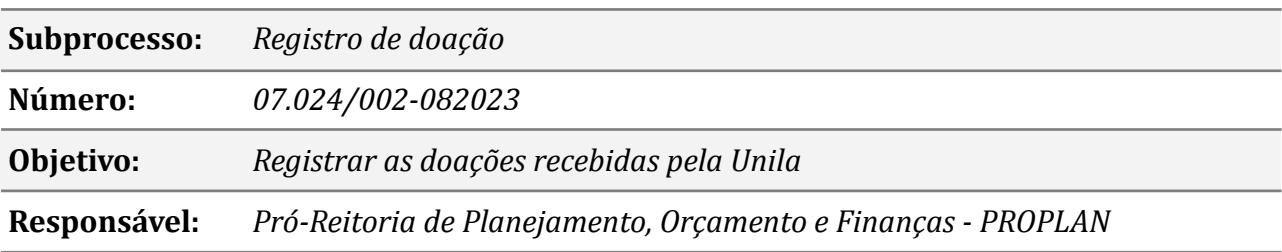

# **Atividades do subprocesso**

## *01. Analisar documentação*

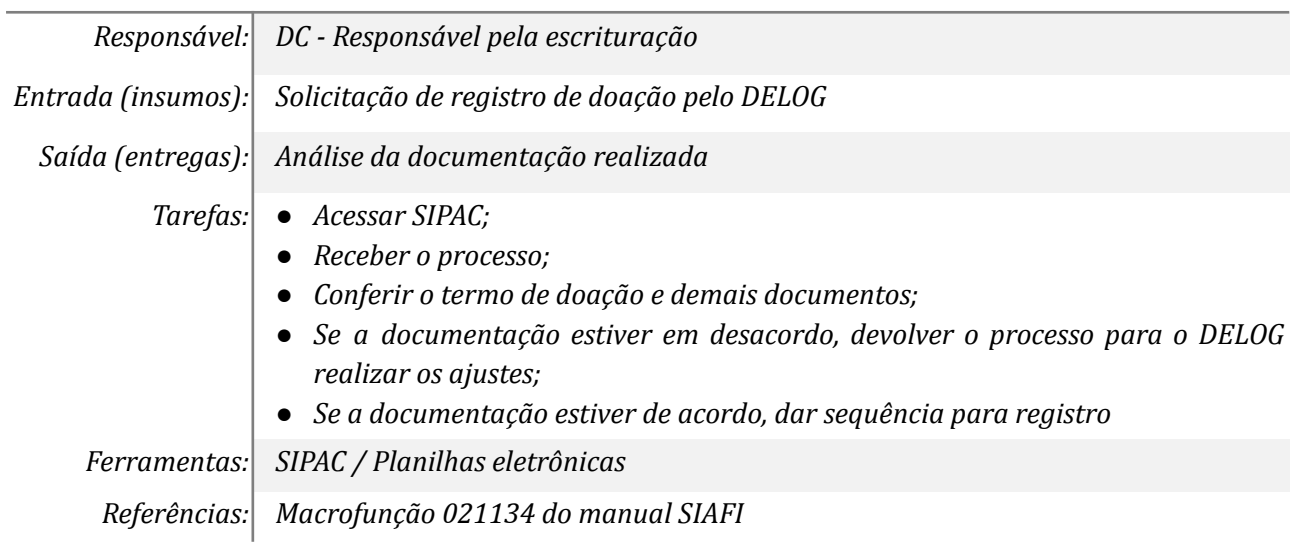

## *02. Registrar documento hábil*

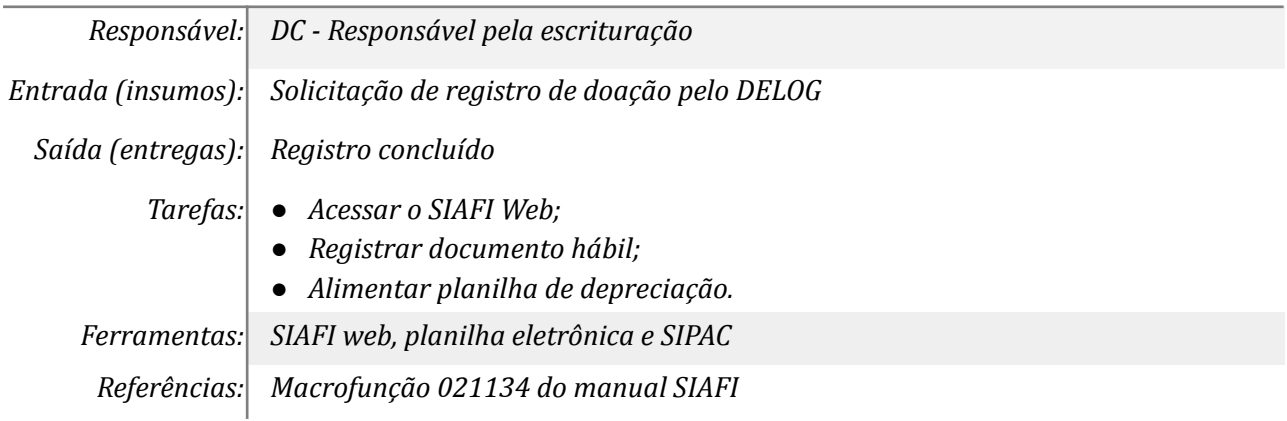

# *03. Analisar o registro contábil (docto. contábil + nota de sistema)*

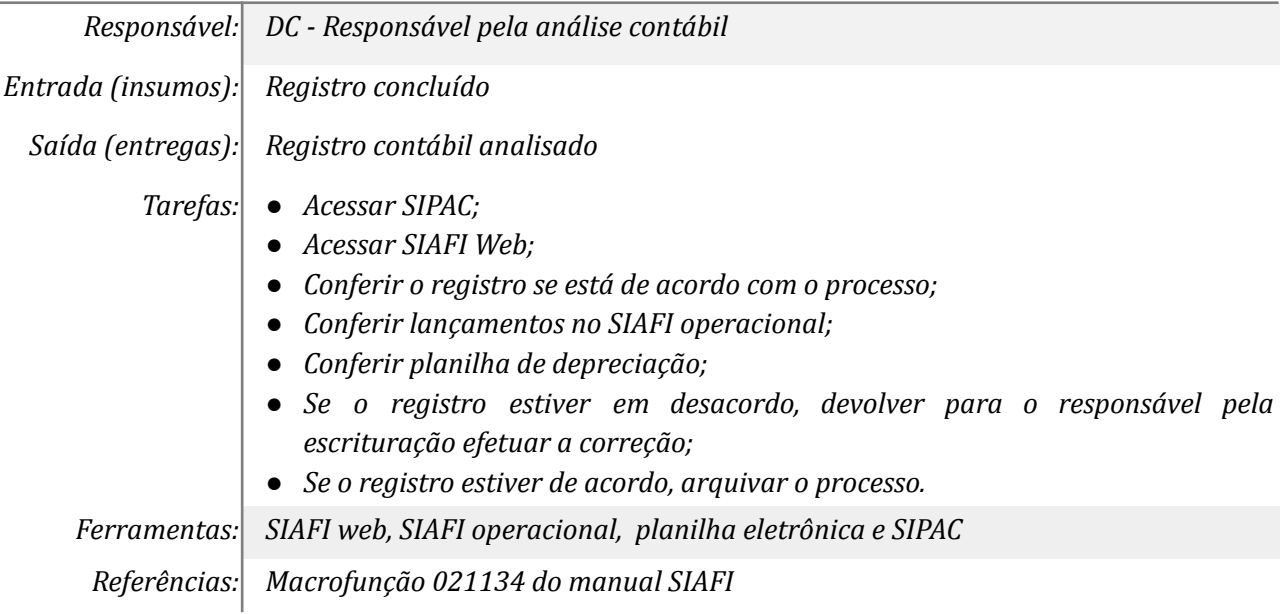

#### *04. Corrigir registro contábil*

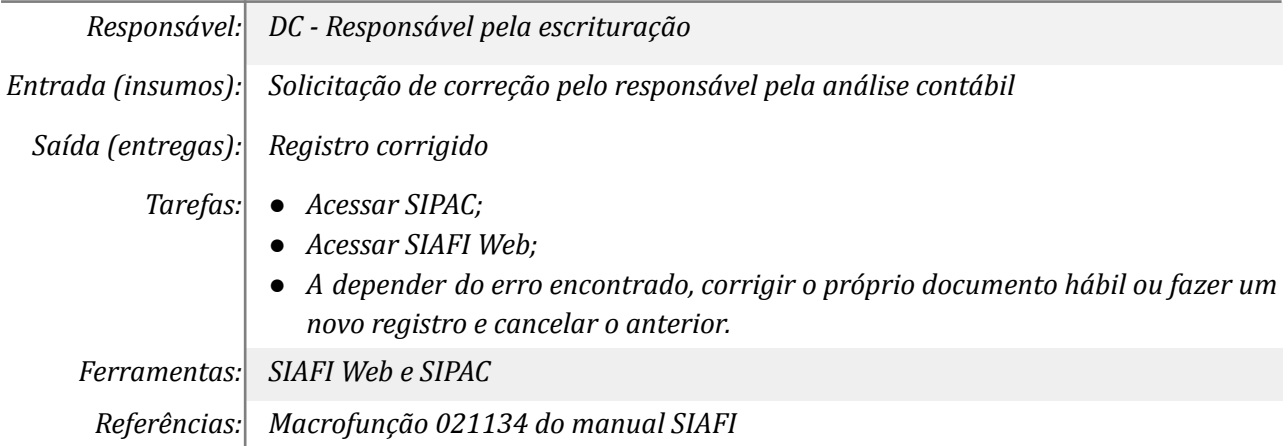

#### *05. Arquivar o processo*

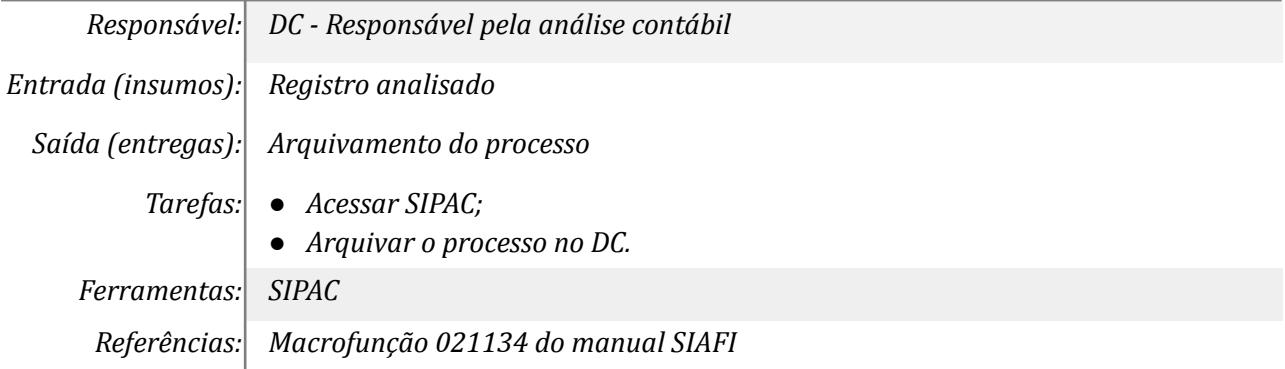

## **Mapa do Subprocesso**

*Mapa disponível no Portal de Processos da UNILA ([https://processos.unila.edu.br/unidade\\_subprocesso/proplan/](https://processos.unila.edu.br/unidade_subprocesso/proplan/))*

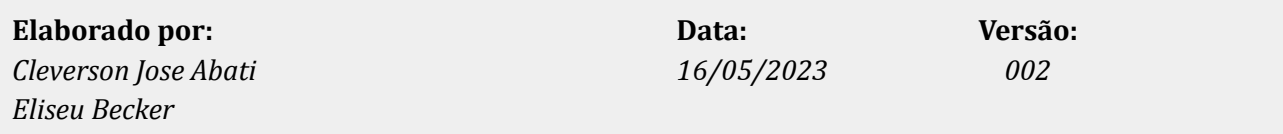